# **SETDT\_LINEOBJ**

## Akcia SETDT\_LINEOBJ

**Deklarácia**

#### **Funkcia Funkcia Akcia pripojí daný objekt do grafu.**

SETDT\_LINEOBJ graph, lineNr, newObj, [retCode], [axisNr], [bSilent]

## alebo

HI\_SETDT\_LINEOBJ graph\_RefId, lineNr, newObj, [axisNr], [bSilent]

**Parametre** 

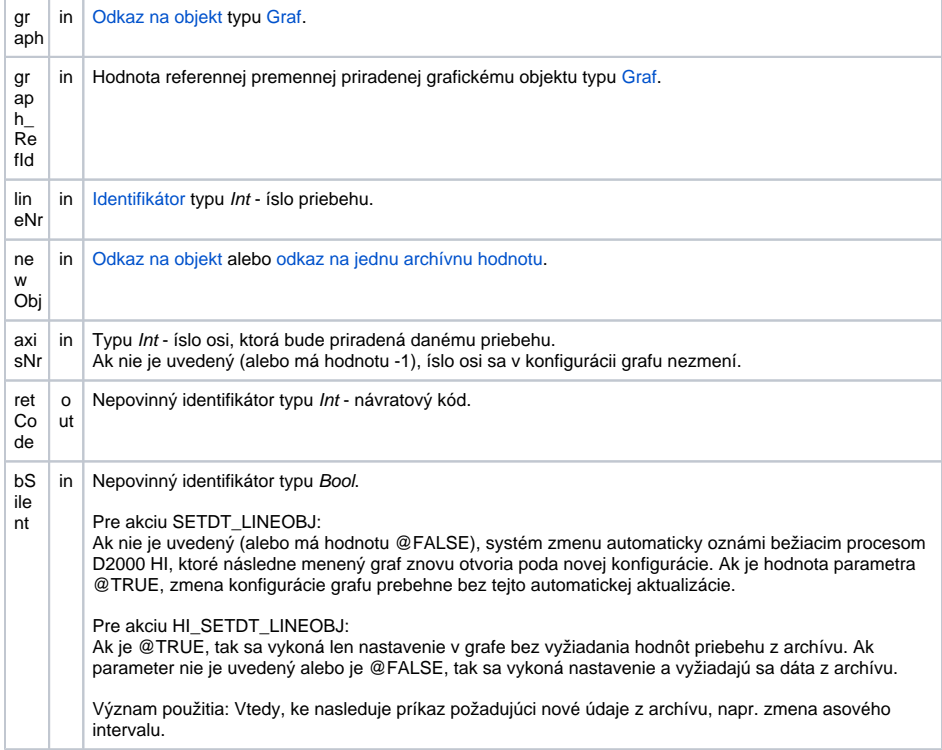

**Popis** Akcia pripojí objekt (alebo položku štruktúrovaného archívu) daný parametrom newObj na priebeh (iaru) v grafe. Poradové íslo iary je dané parametrom lineNr. Menený priebeh musí existova, akcia nevie zväšova ich poet.

> Ak nie je použitý parameter retCode, akcia generuje len požiadavku na zmenu a neaká na jej skutoné vykonanie. Ak sa parameter použije, je možné testova úspešnos operácie (\_ERR\_NO\_ERROR).

Akcia je k dispozícii v dvoch variantách:

- SETDT\_LINEOBJ modifikácia grafu v konfigurácii aplikácie. Zmeny sa ukladajú do konfiguranej databázy a sú permanentné. Akcia je prípustná v kontexte objektu typu Event a aj v skripte aktívnej schémy.
- HI\_SETDT\_LINEOBJ modifikácia otvoreného grafu, ktorý je zobrazený v rámci schémy v zobrazovai typu [Graf](https://doc.ipesoft.com/display/D2DOCV11SK/Graf). V tomto prípade je zobrazova daný hodnotou prvého parametra akcie. Vykonané zmeny konfigurácie sú doasné a zaniknú v momente zatvorenia príslušného grafu (grafickej schémy).

### **Upozornenie:**

Zmena konfigurácie cez SETDT\_LINEOBJ bez akania na výsledok operácie môže kolidova s nasledovnými príkazmi skriptu pre graf.

Napríklad:

```
 SETDT_LINEOBJ D.Test, 1, Min 
 %HI_SetGraphTimes(_Graph, _BT, _ET, @TRUE)
```
môže spôsobi, že as v grafe je nastavený ešte pred následným príchodom zmeny konfigurácie, ktorá nastavuje asy poda definície grafu.

Príklad **Príklad predpokladá existenciu objektu D.Graf typu [Graf.](https://doc.ipesoft.com/pages/viewpage.action?pageId=1543457)** 

```
 INT _retCode
```

```
 SETDT_LINEOBJ T.Graf, 2, Sec, _retCode
 ; test úspechu akcie
 IF _retCode = _ERR_NO_ERROR THEN
  ; zmena prebehla
 ELSE
  ; chyba
 ENDIF
 ; odpojenie objektu 
 ALIAS _empty
```
SETDT\_LINEOBJ D.Graf, 2, \_empty

```
 ; pripojenie objektu Sec na 3-ti priebeh v grafe T.Graf, priom íslo osi 
bude 5 
 ; akcia neaká na jej skutoné vykonanie 
 SETDT_LINEOBJ T.Graf, 3, Sec,, 5
  ; akcia poká na jej skutoné vykonanie, zmena konfigurácie prebehne 
nenápadne
SETDT_LINEOBJ T.Graf, 3, Sec, _retCode, 5, @TRUE
```
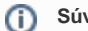

**Súvisiace stránky:** [Akcie v skriptoch](https://doc.ipesoft.com/display/D2DOCV11SK/Akcie+v+skripte) [Funkcie pre ovládanie Grafických objektov \(GO\)](https://doc.ipesoft.com/pages/viewpage.action?pageId=1543184)